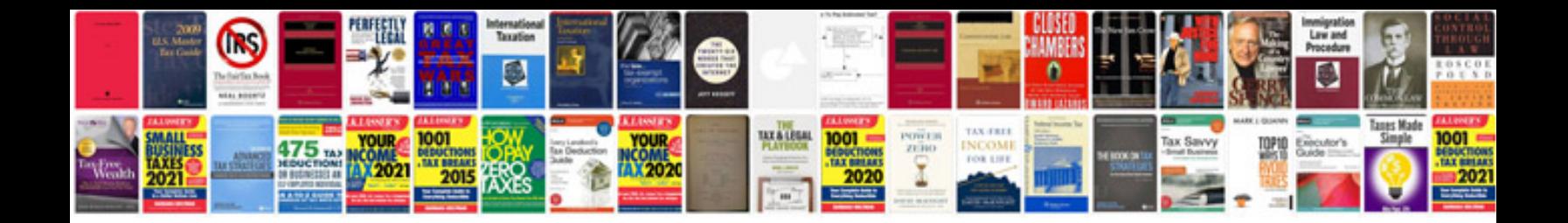

**Canon pixma mp490 manual**

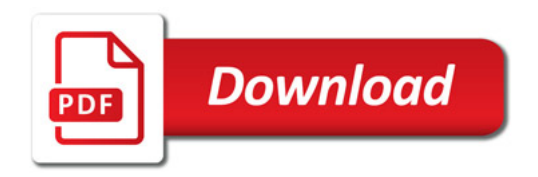

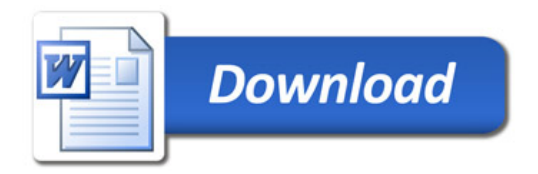